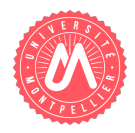

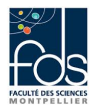

Nom : Prénom : Numéro d'étudiant : Formation :

# Contrôle 2 - Classes, héritage, ArrayList

Étudiez le listing de la classe  $Velo$  (listing [1\)](#page-0-0).

Listing 1 – Velo.java

```
package CC2;
public class Velo {
      private String marque = " ;
      private double taille Roue; //en mm
      public Velo() {}
      public Velo (String m, double tr) {
            this . setMarque (m);
            this . set TailleRoue(tr);}
      public String getMarque() {
            return marque ;
      }
      public void setMarque (String marque) {
            this . marque = marque;
      }
      public double getTailleRoue() {
            return tailleRoue;
      }
      public void set Taille Roue (double taille Roue) {
            this. tailleRoue = tailleRoue;
      }
      @Override
      public String toString () {
             return "Velo_[marque=" + marque + ",_tailleRoue=" + tailleRoue + "]";
      }
}
```
### <span id="page-0-1"></span>Question 1. Savoir compléter une classe

Réécrire pour la classe Velo la méthode setTailleRoue(double tailleRoue) en ajoutant la contrainte suivante : la taille d'une roue (sa circonférence) doit être comprise entre 407 mm et 737 mm. Si ce n'est pas le cas, un message d'erreur est affiché et la valeur donnée est 737.

### Réponse à la question  $1$ :

```
// 2 points
   public void setTailleRoue(double tailleRoue) {
      if (tailleRoue >= 407 && tailleRoue <= 737)
         { this.tailleRoue = tailleRoue; }
      else
         {
            System.out.println("la taille des roues est comprise entre 407 et 737."
                                        + "la valeur 737 est affectée par défaut");
            this.tailleRoue = 737;
         }
   }
```
## <span id="page-1-0"></span>Question 2. Savoir compléter une classe

Ecrire dans la classe Velo une méthode calculant le diamètre de la roue d'un vélo. Le diamètre se calcule en divisant la taille (circonférence) par la valeur Math.PI  $(\pi)$ .

## Réponse à la question  $2:$

```
// 1 point
public double diametre() {
    return this.getTailleRoue()/Math.PI;
}
```
## <span id="page-1-1"></span>Question 3. Savoir écrire le code d'une énumération

Ecrire une énumération pour les valeurs possibles des types de moteurs de vélo : pédalier, roue, friction. Réponse à la question [3](#page-1-1) :

```
// 1 point
public enum TypeMoteurVelo {
    pedalier, roue, friction
}
```
## Question 4. Savoir écrire le code d'une sous-classe

<span id="page-1-2"></span>a- Ecrire l'entête et les attributs d'une classe représentant un *VeloElectrique*. Un vélo électrique, en plus d'une marque et d'une taille de roue, a également un type de moteur (pédalier, roue, ou friction).

### Réponse à la question [4.a](#page-1-2) :

```
// 1,5 pointspublic class VeloElectrique extends Velo {
private TypeMoteurVelo typeMoteur;
  ............
}
```
<span id="page-2-0"></span>b- Ecrire pour la classe *VeloElectrique* un constructeur prenant tous les paramètres nécessaires pour initialiser les attributs d'instance. Réponse à la question [4.b](#page-2-0) :

#### $// 1,5 points$

```
public VeloElectrique(String m, double tr, TypeMoteurVelo typeMoteur) {
```

```
super(m, tr);
```

```
this.typeMoteur = typeMoteur;
```
}

<span id="page-2-1"></span>c- Redéfinir (en la spécialisant) dans la classe *VeloElectrique* la méthode toString. Elle intègre le diamètre de la roue et le type de moteur à la description d'un vélo.

```
Réponse à la question 4.c:
```

```
// 1,5 points
public String toString() {
    return super.toString()+
        "diametre roue = "+this.diametre()+
        " type moteur = "+this.getTypeMoteur();
}
```
# Question 5. Savoir manipuler une liste d'objets

a- Ecrire l'entête et les attributs d'une classe MagasinVelo avec les informations suivantes. Un magasin de vélo a un nom et vend des vélos (qui seront placés dans une liste). Initialisez les attributs au moment de leur déclaration. Ecrivez un constructeur initialisant le nom du magasin. ´

### Réponse à la question [5.a](#page-1-2) :

```
// 1,5 points
public class MagasinVelo {
   private String nom="";
   private ArrayList<Velo> listeVelosVendus = new ArrayList<>();
   public MagasinVelo(String n) {this.nom=n;}
```
...

b- Ecrire, pour la classe MagasinVelo, une méthode vend permettant d'ajouter un vélo à la liste des vélos vendus. On doit vérifier que le vélo n'est pas déjà parmi les vélos vendus, sinon un message d'erreur est affiché.  $Ré$ *ponse* $à la question  $5.b$ :$ 

```
// 2 points
public void vend(Velo v) {
if (listeVelosVendus.contains(v))
  {System.out.println("Ce vélo est déjà dans la liste des vélos vendus");}
else {this.listeVelosVendus.add(v);}
}
```
c- Ecrire, pour la classe MagasinVelo , une m´ethode nbVelosTailleRoueEntre(int min, int max) qui retourne le nombre de vélos vendus dont les roues ont une taille strictement supérieure à min et inférieure ou égale à max.

#### Réponse à la question  $5.c$ :

```
// 2,5 points
public int nbVelosTailleRoueEntre(int min, int max) {
    int nb = 0;
    for (Velo v : this.listeVelosVendus) {
            if (v.getTailleRoue()> min && v.getTailleRoue()<= max) {
                    nb ++;
            }
    }
    return nb;
}
```
<span id="page-4-0"></span>d- Ecrire, pour la classe MagasinVelo, une méthode velosPourEnfant retournant la liste des vélos vendus dont la taille des roues est inférieure ou égale à 609 mm.

## Réponse à la question [5.d](#page-4-0) :

```
// 2,5 pointspublic ArrayList<Velo> velosPourEnfant(){
    ArrayList<Velo> resultat = new ArrayList<>();
    for (Velo v : this.listeVelosVendus) {
        if (v.getTailleRoue()<= 609) {
            resultat.add(v);
        }
    }
    return resultat;
}
```
<span id="page-4-1"></span>Question 6. Ecrire un programme main dans MainVelo où sont créés deux vélos (dont un vélo électrique) en utilisant les constructeurs avec paramètres (inventez les valeurs), un magasin qui vend ces deux vélos et enfin où est affiché le nombre de vélos vendus dont la taille de roue est comprise entre 609 (strictement supérieure à 609) et 737 (inférieure ou égale à 737).

Réponse à la question [6](#page-4-1) :

```
// 2 points
Velo v1 = new Velo("JoliBike",737);
VeloElectrique v2 = new VeloElectrique("JoliBike",407,TypeMoteurVelo.friction);
MagasinVelo mv = new MagasinVelo("LesVelosDici");
mv. vend(v1);
mv. vend(v2);
System.out.println(mv.nbVelosTailleRoueEntre(609, 737));
```
<span id="page-5-0"></span>Question 7. Dans le code des classes, nous avons utilisé plusieurs fois des valeurs fixes (407, 609, 737) : 407 représente la plus petite taille de roue, 609 la plus grande taille de roue pour les vélos pour enfants, 737 représente la plus grande taille de roue de vélo. Ces valeurs ne peuvent pas changer.

- Comment représenteriez-vous ces valeurs dans des attributs ? Ecrivez le code Java correspondant en indiquant bien dans quelle classe vous l'écrivez.
- Réécrivez la méthode setTailleRoue dans la classe Velo en tenant compte de ces attributs.

#### Réponse à la question  $7:$

```
// Dans la classe Velo
// 1 point
   private final static double plusPetiteTailleRoue = 407;
   private final static double plusGrandeTailleRoueEnfant = 609;
   private final static double plusGrandeTailleRoue = 737;
// 1 point
   public void setTailleRoue2(double tailleRoue) {
      if (tailleRoue >= plusPetiteTailleRoue && tailleRoue <= plusGrandeTailleRoue)
         { this.tailleRoue = tailleRoue; }
      else
         {
            System.out.println("la taille des roues est comprise entre "+
                  plusPetiteTailleRoue+" et"+plusGrandeTailleRoue+". "
                  + "la valeur "+plusGrandeTailleRoue+" est affectée par défaut");
                  this.tailleRoue = plusGrandeTailleRoue;
         }
   }
```